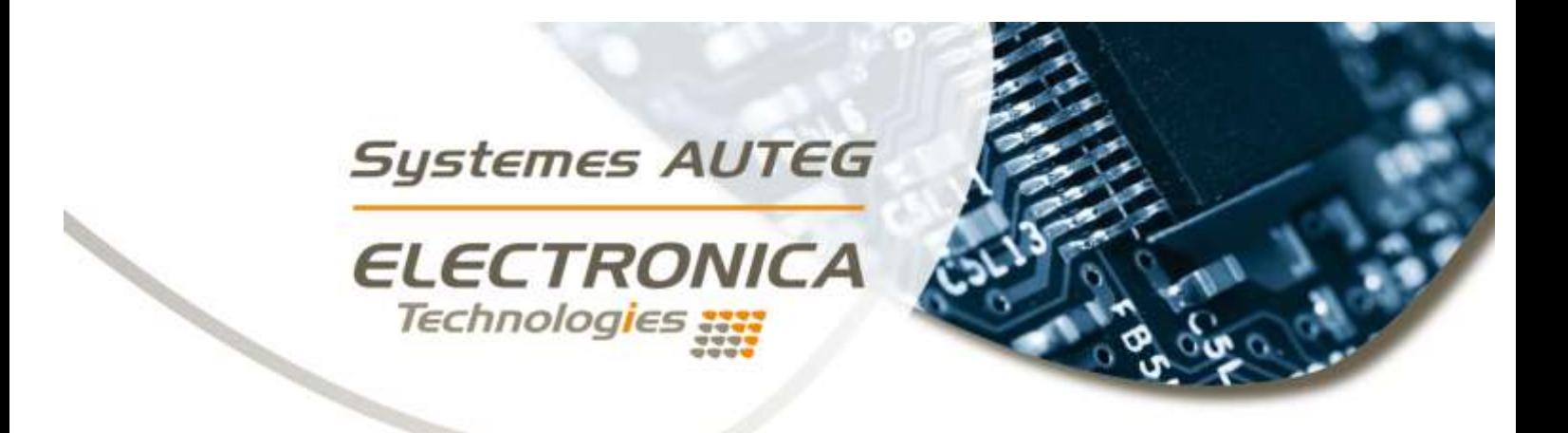

## Auteg RemoteAccess

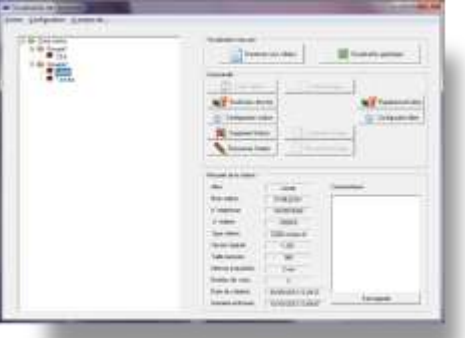

Les informations transmises par les stations Auteg sont traitées et mise à disposition par le logiciel Auteg Remote Access (ARA), spécialement conçu pour une utilisation simple et intuitive, avec une prise en main rapide.

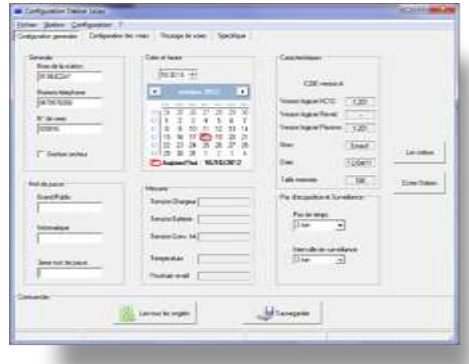

## **Le logiciel « ARA » permet au niveau local d'effectuer les opérations suivantes** :

- Visualisation globale des sites
- Paramétrage complet des stations (configuration des voies, des pas de temps, …)
- Rapatriement de valeurs enregistrées par les stations
- Stockage des données compatible tableur
- Communication locale (RS232) ou via modem

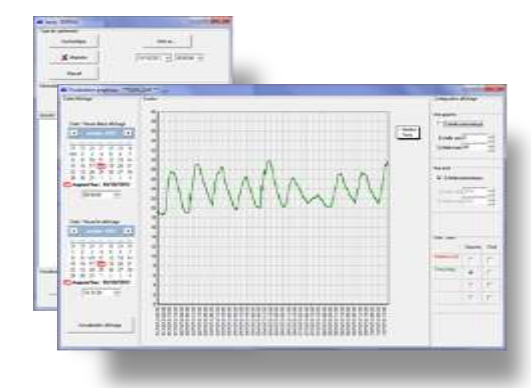

Auteg RemoteAccess permet aussi de presenter les mesures sous forme graphique, ou sous forme de tableau dans un tableur

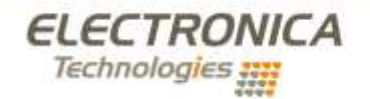

Slitge Social et Site Industriel : 8 rue Georges Ferrier - BP 70044 - 03302 Cusset cedex - France . Tél.+33 (0)4 70 96 52 90 www.electronica-technologies.com